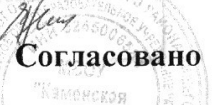

**R. (B-expan)** 

MQ

На общем собрании трудового коллектива МБОУ «Каменская школа» протокол от 01.10.2017 № 4 Утверждаю

Директор МБОУ «Каменская школа» А.Г. Зеленков приказ от /02.10.2017г. №531/1

# ПОРЯДОК ОРГАНИЗАЦИИ ПРОПУСКНОГО **РЕЖИМА** МБОУ «Каменская школа» Богородского муниципального района

### 1. Общие положения

Настоящим порядком определяется обеспечение общественной безопасности в здании и на территории МБОУ «Каменская школа», предупреждение террористической, экстремистской деятельности и других противоправных деяний в отношении обучающихся, педагогических работников и иных работников учреждения.

Пропускной режим в общеобразовательном учреждении осуществляется:

в учебное время дежурным вахтером, дежурным администратором, дежурным учителем, осуществление пропускного режима руководством уполномоченными на общеобразовательного учреждения с 07.30 ч. 00 мин. до 19 ч. 00 мин с понедельника по пятницу в субботу с 7.30 до 15.00;

в вечернее и ночное время (с 20 ч. 00 мин. до 08 ч. 00 мин.) с понедельника по субботу, а так же в выходные (воскресенье) и праздничные дни (с 08 ч. 00 мин. до 20.00, с 20.00 до 08 ч. 00 мин.) сторожем, дежурным администратором.

# 2. Организация пропускного режима

Пропускной режим - совокупность мероприятий и правил, исключающих возможность несанкционированного прохода лиц, проезда транспортных средств, проноса (провоза) имущества на территорию или с территории МБОУ «Каменская школа». Контрольнопропускной режим в помещение» предусматривает комплекс специальных мер, направленных на поддержание и обеспечение установленного порядка деятельности школы и определяет порядок пропуска обучающихся, сотрудников и граждан в административное здание школы.

2.1. Охрана помещения осуществляется техническим персоналом.

2.2. Ответственность за осуществление работы контрольно-пропускного режима в школе возлагается на: дежурного вахтера, дежурного администратора, дежурного учителя, сторожа.

2.3. Контроль  $3a$ соблюдением контрольно-пропускного режима участниками образовательного процесса возлагается на директора школы или лиц его замещающих.

2.4. Выполнение требований настоящего порядка обязательно для всех сотрудников, работающих в школе, обучающихся и их родителей, всех юридических и физических лиц, осуществляющих свою деятельность или находящихся по другим причинам на территории школы.

2.5. Персонал школы, обучающиеся и их родители (законные представители) должны быть ознакомлены с разработанным и утвержденным порядком.

#### 3. Порядок прохода обучающихся, сотрудников, посетителей в школу

3.1. Пропускной режим в здание обеспечивается сотрудниками, ответственными за пропускной режим.

3.2. Обучающиеся, сотрудники и посетители проходят в здание через центральный вход.

3.3. Центральный вход в здание школы должен быть закрыт в выходные и нерабочие праздничные дни.

3.4. Открытие/закрытие дверей центрального входа в выходные и нерабочие праздничные дни в указанное время осуществляется сторожем.

# 4. Пропускной режим для обучающихся

4.1. Вход в здание МБОУ «Каменская школа» обучающиеся осуществляют в свободном режиме.

4.2. Начало занятий в МБОУ «Каменская школа» в 8.15.

4.3. Уходить до окончания занятий обучающимся разрешается только на основании заявления родителей, разрешения учителя, медицинского работника или представителя администрации.

4.4. Члены объелинений дополнительного образования, спортивных секций и других групп для проведения внеклассных и внеурочных мероприятий допускаются согласно расписанию занятий и при сопровождении учителя.

4.5. Во время каникул обучающиеся допускаются согласно плану мероприятий с учащимися на каникулах.

4.6. В случае нарушения дисциплины или правил поведения обучающиеся могут быть доставлены к дежурному учителю, классному руководителю, администрации.

# 5. Пропускной режим для работников

Педагогам рекомендовано прибывать в MБОУ «Каменская школа»не позднее  $5.1.$ 15 минут до начала учебного процесса.

5.2. В отдельных случаях, в соответствии с расписанием, уроки педагога начинаются не с первого урока (во всех случаях педагог обязан придти в школу не позднее 15 минут до начала учебного занятия).

5.3. Учителя, члены администрации обязаны заранее предупредить сторожа о времени запланированных встреч с отдельными родителями, а также о времени и месте проведения родительских собраний.

5.4. Остальные работники приходят в соответствии с графиком работы, утвержденным директором.

# 6. Пропускной режим для родителей (законных представителей) обучающихся

6.1. Родители (законные представители) могут быть допущены в школу при предъявлении документа, удостоверяющего личность. Данные записываются в «Журнале регистрации посетителей», сообщают Ф.И.О. учителя, к которому они направляются.

6.2. Родителям не разрешается проходить в школу с крупногабаритными сумками. Сумки необходимо оставить на посту дежурного и разрешить дежурному их осмотреть с их согласия.

6.3. Проход в МБОУ «Каменская школа» родителей по личным вопросам к администрации возможен по их предварительной договоренности.

6.4. Родители, провожающие и встречающие своих детей по окончании уроков, ожидают их на улице или у поста дежурного. Для родителей первоклассников в течение первого полугодия учебного года устанавливается адаптивный пропускной режим, который оговаривается отдельно классными руководителями на родительских собраниях.

# 7. Пропускной режим для вышестоящих организаций, проверяющих лиц и других посетителей

7.1. Лица, не связанные с образовательным процессом, посещающие школу по служебной необходимости, и должностные лица, прибывшие в МБОУ «Каменская школа» пропускаются при предъявлении документа, удостоверяющего личность, с увеломлением администрации, о чем делается запись в «Журнале регистрации посетителей».

7.2. Группы лиц, посещающих MБОУ «Каменская школа»для проведения и участия в массовых мероприятиях, семинарах, конференциях, смотрах, классные собрания, открытые мероприятия учреждения осуществляется по списку, составленному классным руководителем, работником, ответственным за открытое мероприятие. Без регистрации в журнале регистрации посетителей в присутствии классного руководителя, работником, ответственным за открытое мероприятие, или лица ответственного за пропускной режим.

7.3. Посетители осуществляют вход в учреждение на основе паспорта или иного документа, удостоверяющего личность, с фиксацией в журнале регистрации посетителей данного документа, удостоверяющего личность, времени прибытия, цели посещения учреждения.

7.4. После записи указанных данных в журнале регистрации посетители перемещаются по зданию учреждения в сопровождении лица, ответственного за пропускной режим, или педагогического работника, к которому прибыли посетители.

7.5. В случае возникновения конфликтных ситуаций, связанных с допуском посетителей в здание MБОУ «Каменская школа» сотрудник школы действует по указанию лиректора или его заместителя.

7.6. Ведение документации при пропускном режиме: данные о посетителях фиксируются в журнале регистрации посетителей.

## 8. Пропускной режим для транспорта

8.1. Въезд автотранспорта на территорию школы контролирует технический работник или сторож по мере необходимости.

8.2. Допуск без ограничений на территорию школы разрешается автомобильному транспорту экстренных и аварийных служб: скорой медицинской помощи, пожарной охраны, управления внутренних дел.

8.3. Обо всех случаях въезда транспортных средств на территорию учреждения без согласования, лицо, ответственное за пропускной режим, информирует руководителя учреждения и по его указанию при необходимости - территориальный орган Министерства внутренних дел Российской Федерации.

8.4. Парковка автомобильного транспорта на территории школы запрещена.

#### 9. Организация ремонтных работ

9.1. При выполнении в учреждении строительных и ремонтных работ вход рабочих в учреждение осуществляется по списку, составленному подрядной организацией, согласованному с руководителем учреждения, без записи в журнале учета регистрации посетителей.

9.2. При несоблюдении посетителем порядка организации пропускного режима в здании учреждения лицо, ответственное за пропускной режим, незамедлительно информирует руководителя учреждения и действует по его указанием либо применяет устройство тревожной сигнализации с целью вызова сотрудников охранной организации.

9.3. Лицо, ответственное за пропускной режим, периодически осуществляет осмотр помещений учреждения на предмет выявления посторонних и подозрительных предметов.

# 10. Порядок пропуска на период чрезвычайных ситуаций и ликвидации аварийной ситуации

10.1. Пропускной режим в здание МБОУ «Каменская школа» на период чрезвычайных ситуаций ограничивается.

10.2. После ликвидации чрезвычайной (аварийной) ситуации возобновляется обычная процедура пропуска.

# 11. Порядок эвакуации учащихся, сотрудников и посетителей

11.1. Порядок оповещения, эвакуации обучающихся, посетителей, работников и сотрудников из помещений MБОУ «Каменская школа» при чрезвычайных ситуациях (пожар, стихийное бедствие, информация об угрозе совершения террористического акта и др.) и порядок их охраны разрабатывается директором совместно с ответственными за ведение работы по антитеррору, охране и безопасности труда, пожарной и электробезопасности.

11.2. По установленному сигналу оповещения все обучающиеся, посетители, работники и сотрудники, а также работники, осуществляющие ремонтно-строительные работы в помещениях школы эвакуируются из здания в соответствии с планом эвакуации находящимся в помещении на видном и доступном для посетителей месте. Пропуск посетителей в помещения МБОУ «Каменская школа» прекращается. Сотрудники школы и ответственные лица принимают меры по эвакуации и обеспечению безопасности находящихся в помещениях людей. По прибытии сотрудников соответствующей службы для ликвидации чрезвычайной ситуации обеспечивают их беспрепятственный пропуск в здание образовательного учреждения.

### 12. Обязанности и права дежурного вахтера

### Обязан:

-осуществлять пропускной режим в образовательном учреждении в соответствии с иастоящим порядком.

- докладывать о выявленных нарушениях, недостатках руководителю образовательного учреждения

- при обнаружении подозрительных лиц, взрывоопасных или подозрительных предметов и других возможных предпосылок к чрезвычайным ситуациям доложить администрации МБОУ «Каменская школа», действовать согласно служебной инструкции.

## Имеет право:

- требовать от учащихся, персонала образовательного учреждения и посетителей соблюдения настоящего порядка, правил внутреннего трудового распорядка.